Prof. José Alexandre Lemos Coordenador de Ensino da Emufpa

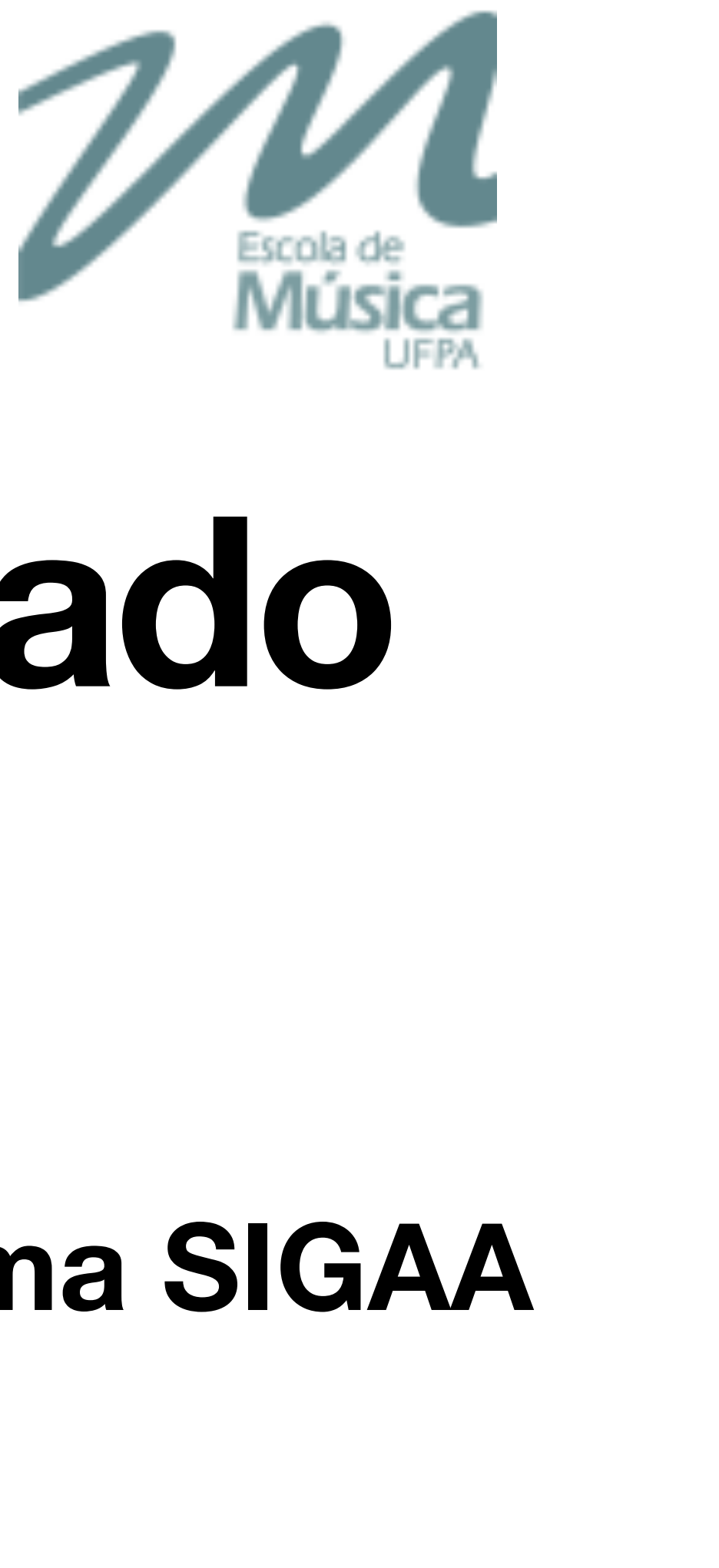

# **Manual do candidato aprovado no PS2023 - Emufpa**

### **Tutorial para habilitação** *online* **à matrícula no sistema SIGAA**

Universidade Federal do Pará Escola de Música

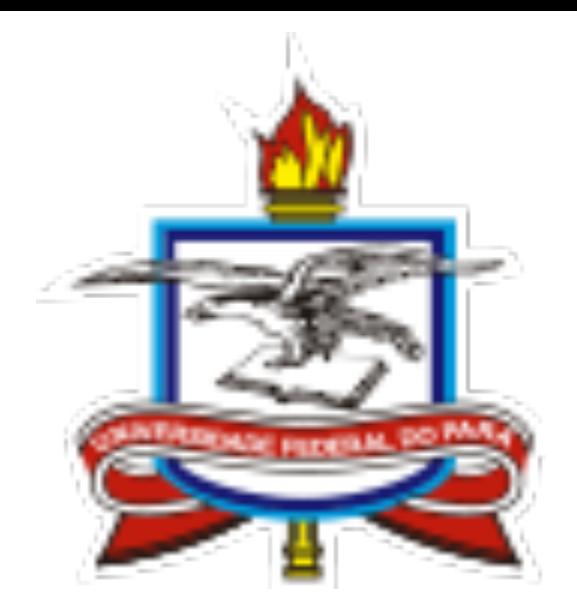

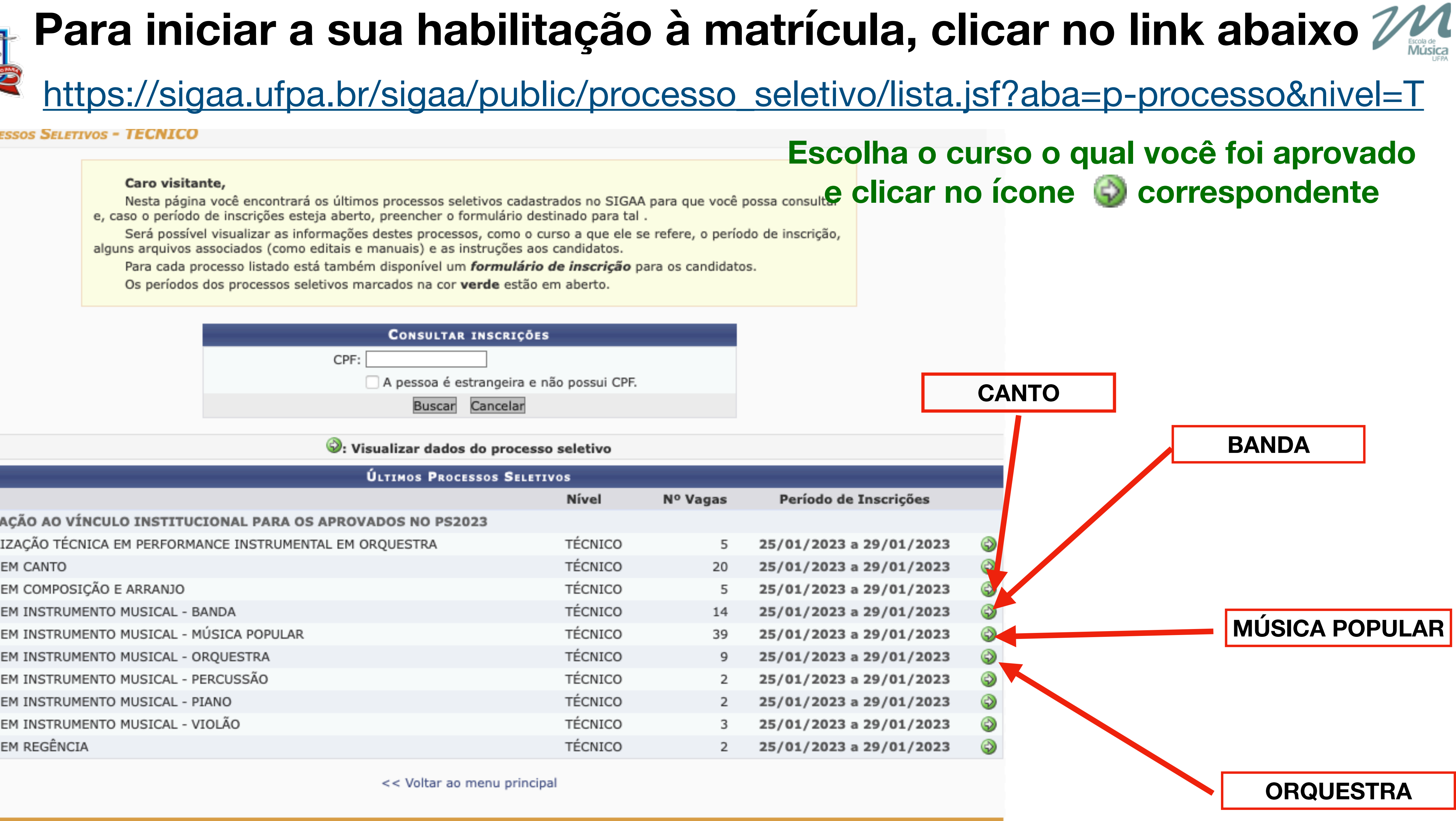

### **PROCESSOS SELETIVOS - TECNICO**

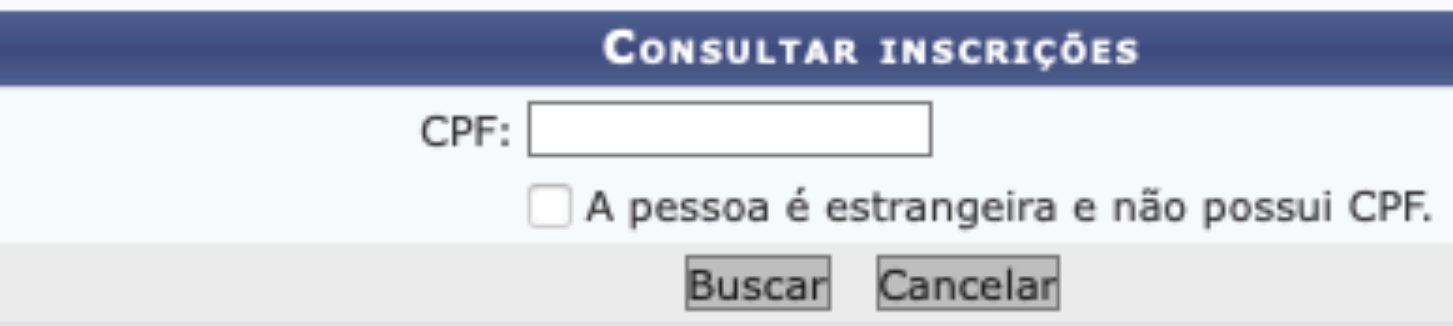

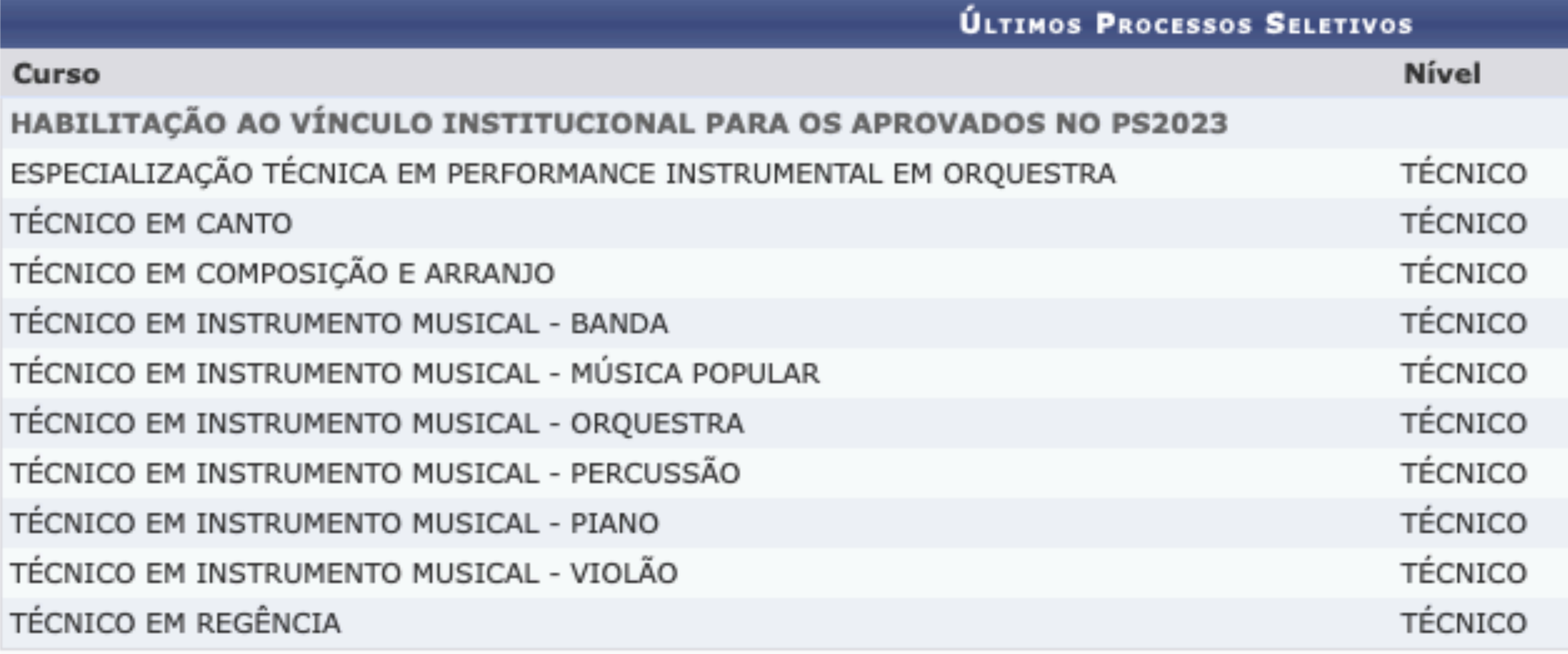

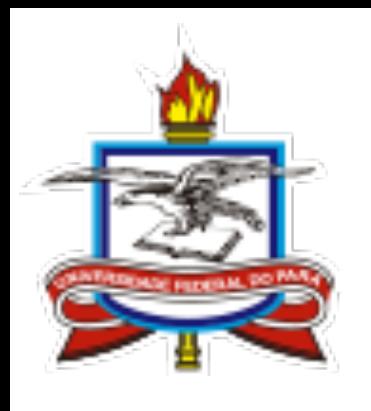

### Acesso ao formulário

### **ENSINO TÉCNICO > PROCESSO SELETIVO**

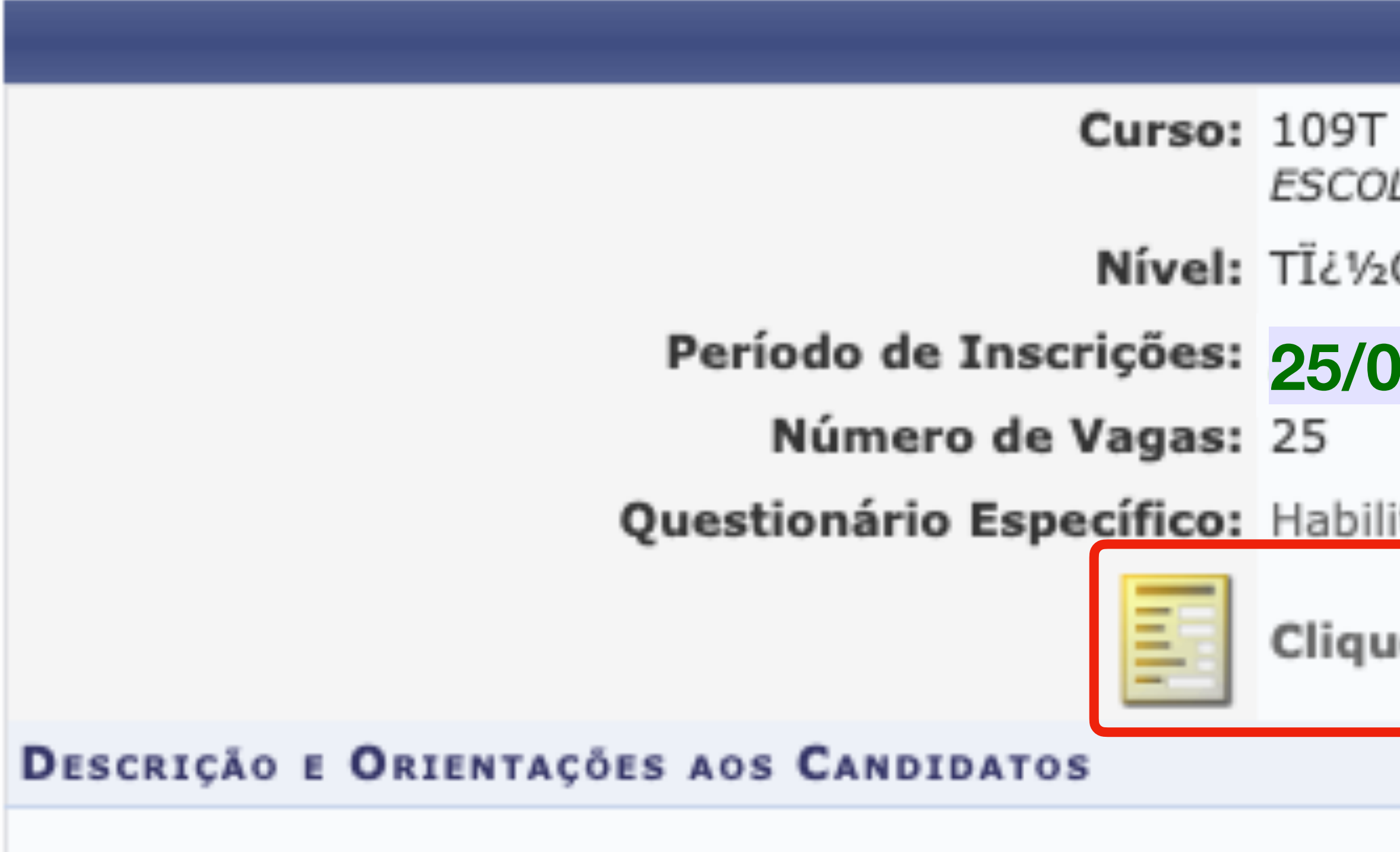

Habilitação à matrícula para os aprovados no Processo seletivo da Escola de Música da UFPA, Edital 001/2021.

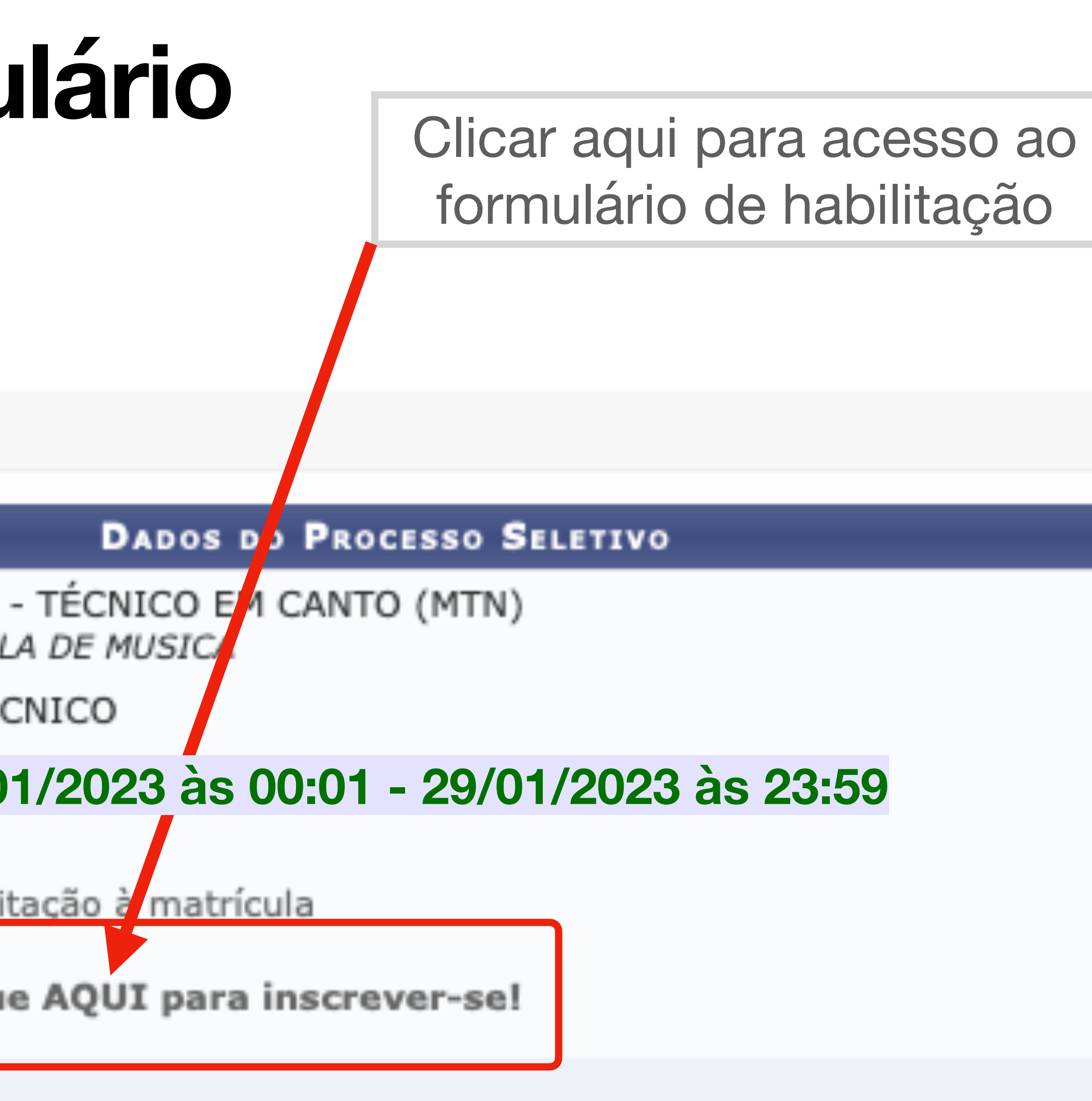

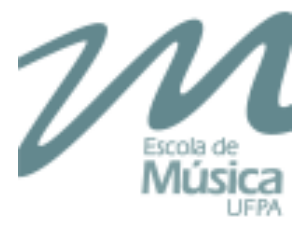

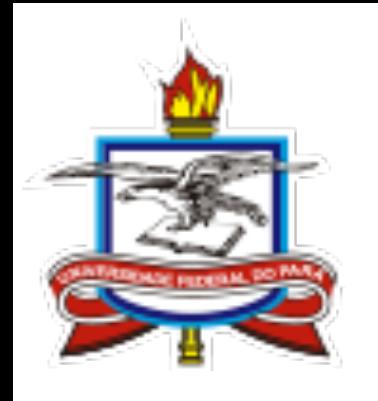

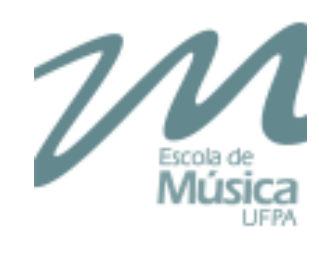

# **Formulário**

### **de cadastro**

**do sistema** 

# **SIGAA**

**DADOS PESSOAIS** CPF:  $\star$  $\Box$  A pesso Nome: \* E-mail: \* Nome da Mãe: \* Nome do Pai: Sexo: \* O Mascul Estado Civil: \* -- SELEC **NATURALIDADE** País: ★ Brasil Município: \* -- SELEC **DOCUMENTOS** RG: \* UF: \* Pará Título de Eleitor: UF: Pará Passaporte: **ENDEREÇO** CEP: \* 66 Logradouro: \* Alameda Bairro: \* UF:  $\star$  Pará Tel. Fixo:  $(\Box)$ 

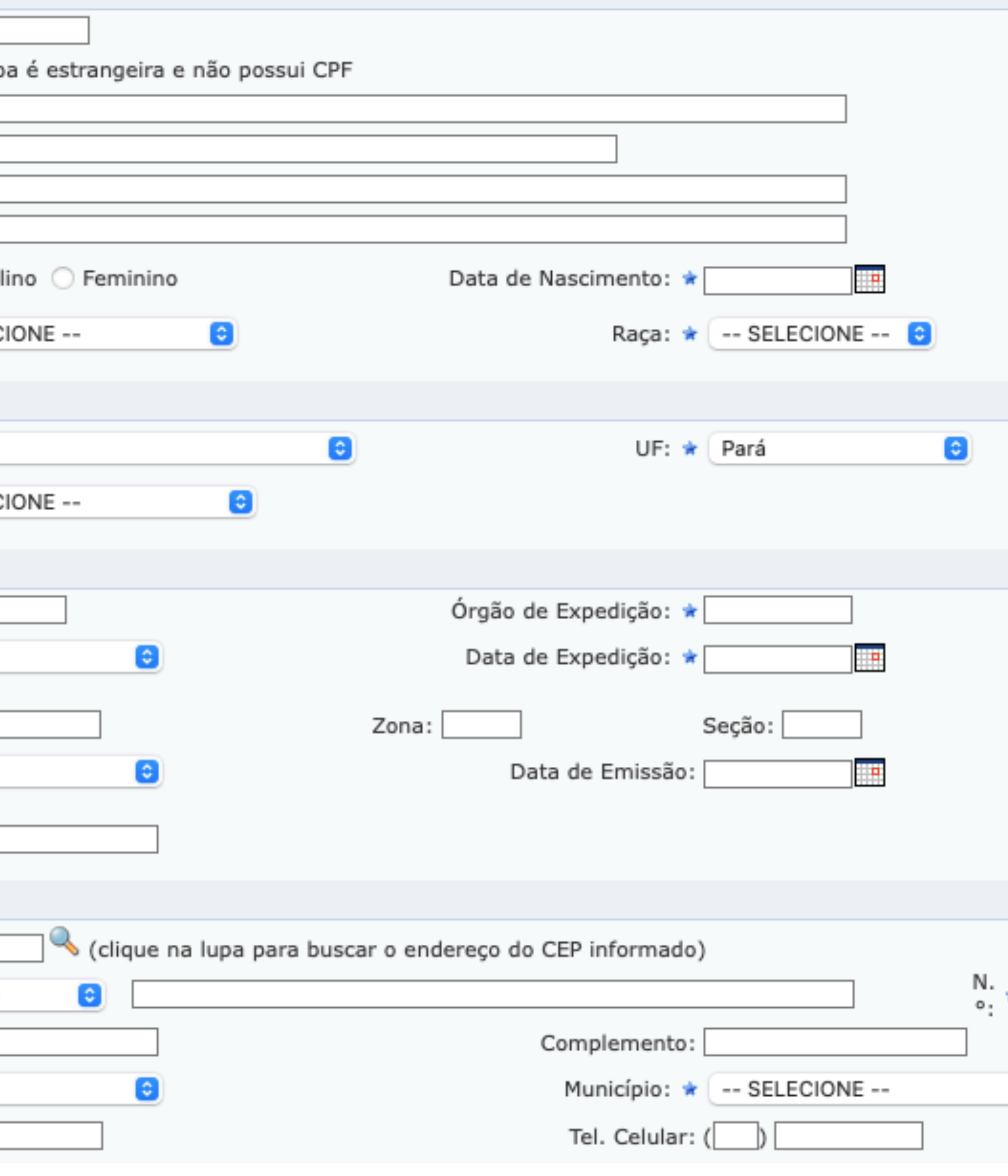

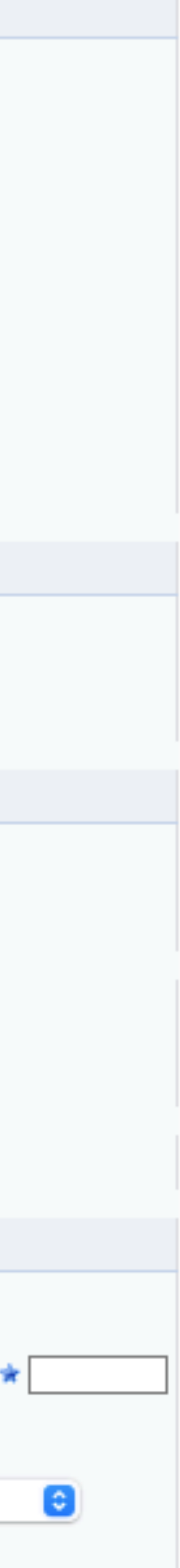

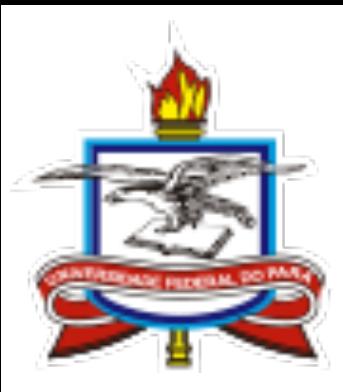

## Formulário de habilitação à matrícula

- 1. Estou ciente que as minhas aulas irão acontecer no turno correspondente ao curso escolhido, as quais comprometo-me em frequentar, nos dias e horários estabelecidos no comprovante de matrícula.
	- Bateria Música Popular (Manhã)
	- Canto Coral Canto (Noite)
	- Canto Lírico Canto (Tarde)
	- Canto Popular Canto (Manhã)
	- Clarinete Banda Sinfônica (Tarde)
	- Composição e Arranjo (Noite)
	- Contrabaixo Elétrico Música Popular (manhã)
	- Eufônio Banda Sinfônica (Tarde)
	- Flauta Transversal Banda Sinfônica (Tarde)
	- Percussão Erudita (Tarde)
	- Piano (Manhã)
	- Piano/Teclado Música Popular (Manhã)
	- Regência de Orquestra (Noite)
	- Saxofone Banda Sinfônica (Tarde)
	- ◯ Trombone Banda Sinfônica (Tarde)
	- ◯ Trompete Banda Sinfônica (Tarde)
	- Trompete Música Popular (Manhã)
	- Viola de Arco Orquestra (Tarde)
	- Violão Clássico (Tarde/Noite)
	- ◯ Violão Popular Música Popular (Manhã)
	- Violino Orquestra (Tarde)
	- Especialização Técnica em Performance de Orquestra Clarinete
	- Especialização Técnica em Performance de Orquestra Violino
	- Especialização Técnica em Performance de Orquestra Violoncelo

### Marcar o curso o qual você foi aprovado

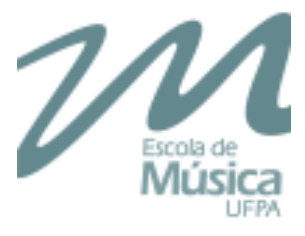

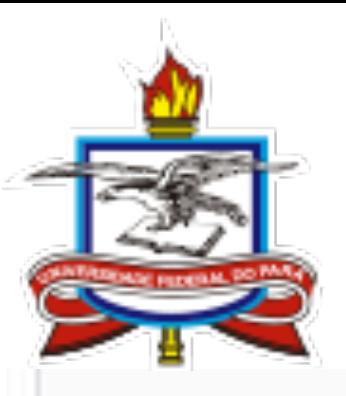

## Informações básicas

### 2. Foto frontal do rosto (3x4) atualizada com resolução de 300dpi (anexar arquivo)

Arquivo Anexado

### 3. Documento de Identidade (RG) frente e verso (anexar arquivo)

Arquivo Anexado

### 4. CPF (anexar arquivo)

Arquivo Anexado

### 5. Comprovante de residência (anexar arquivo)

Arquivo Anexado

### 6. Histórico escolar do ensino fundamental (anexar arquivo)

Arquivo Anexado

### 7. PCD (Pessoa com deficiência)?

- ⊜ NÃO
- $\bigcirc$  sim

### Anexar arquivos de documentos básicos

### Declaração de deficiência

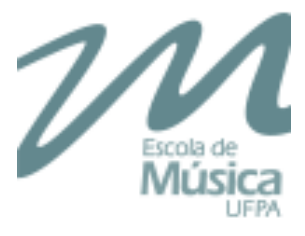

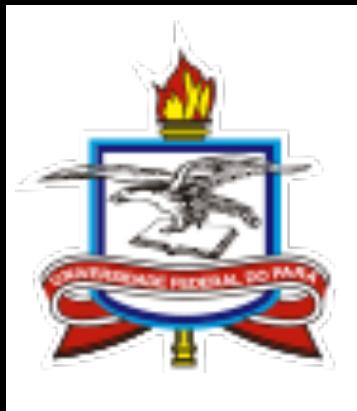

# **Declaração de opção pelo sistema de cotas**

O candidato NÃO cotista deverá responder NÃO e finalizar a sua habilitação,

Cotista Escola Pública e/ou Renda? Caso a resposta seja SIM, deverá responder às perguntas solicitadas abaixo:

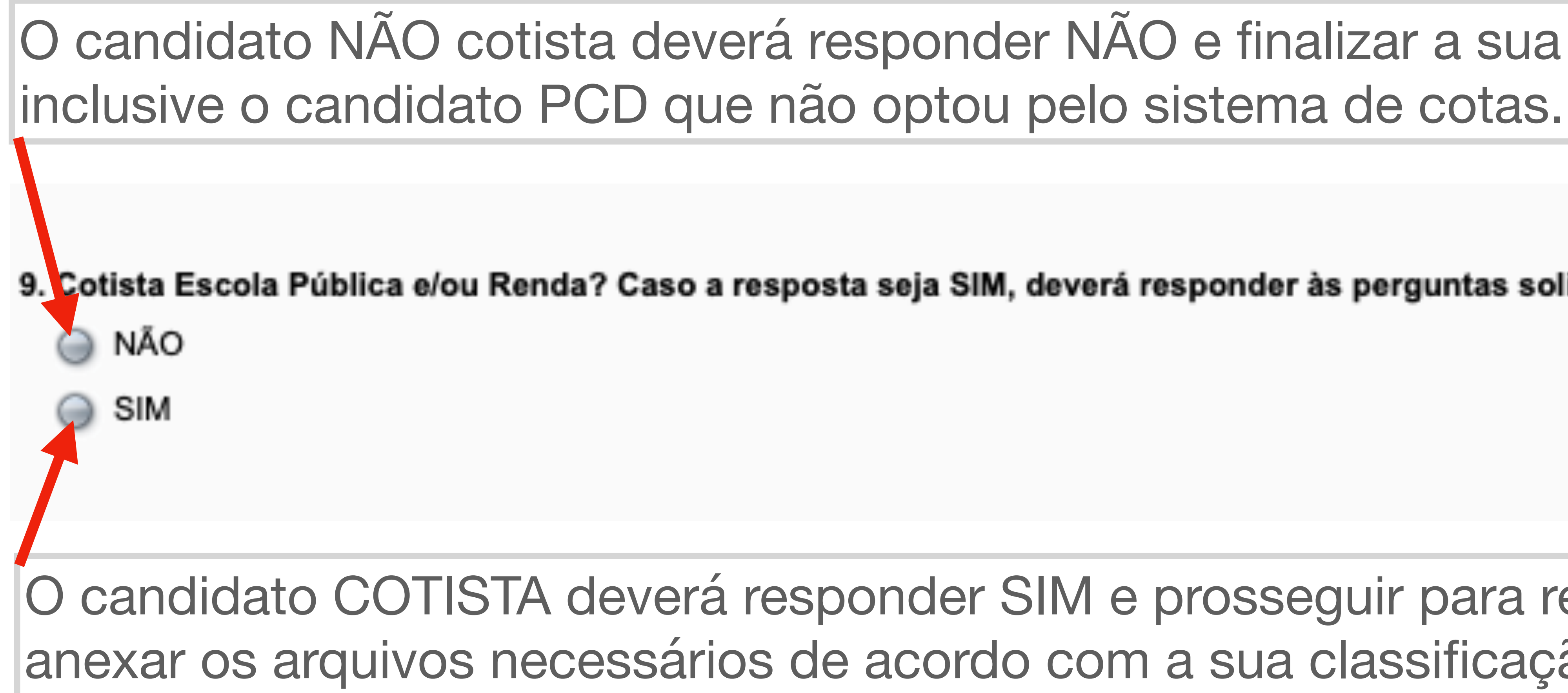

### O candidato COTISTA deverá responder SIM e prosseguir para responder e anexar os arquivos necessários de acordo com a sua classificação de cota.

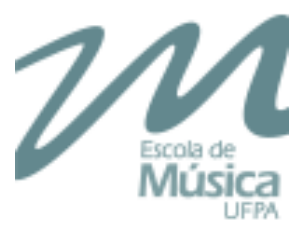

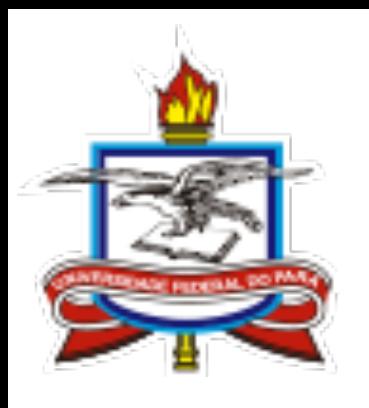

## **Cota Escola Pública**

### O candidato que optou pelo sistema de cotas, deverá anexar arquivo do histórico escolar cursado integralmente em escola pública/comunitária

10. Cotista Escola Pública - Anexar histórico Escolar do Ensino Fundamental cursado integralmente em escola pública e/ou comunitária.

Arquivo Anexado

Caso o candidato cotista Escola Pública seja a sua única opção pelo sistema de cotas, deverá finalizar a sua habilitação após ter anexado o arquivo do histórico escolar.

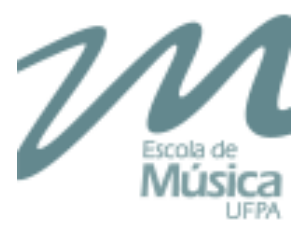

Caso o candidato cotista de Renda/Escola Pública seja a sua única opção pelo sistema de cotas,

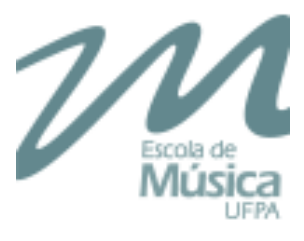

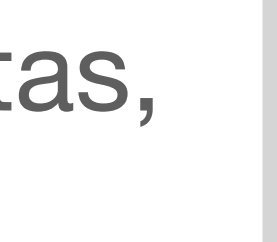

## deverá finalizar a sua habilitação após ter respondido e anexados os arquivos necessários.

### Esta questão permite mais de uma resposta

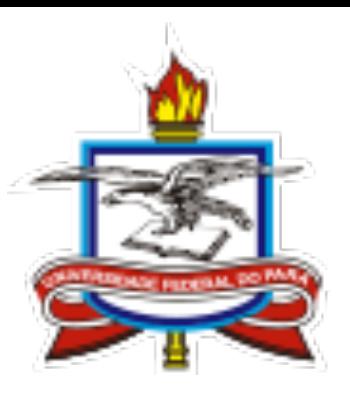

### **Cota Renda/Escola Pública**

### 11. Declaração trabalho autônomo (pode marcar mais de uma resposta)

- Sou dependente de um responsável financeiro (pai, mãe, avô, avó, outros)
- O meu responsável financeiro é trabalhador autônomo sem vínculo empregatício

### 12. Renda mensal do responsável financeiro. Exemplo: se a renda for R\$1.500,00, digitar 1500

Resposta Numérica

### 13. Declaração de dependência financeira

Declaro que sou menor de idade, nunca trabalhei e sou dependente de um responsável financeiro

Declaro que sou maior de idade, que no momento, estou desempregado(a) e sem exercer qualquer atividade remunerada, sendo o meu sustento provido por parentes e/ou cônjuge e/ou amigos.

14. Declaração de renda familiar. Mencionar as pessoas que contribuem com a renda familiar, com as seguintes informações de cada pessoa: -Nome; -Idade; -Parentesco; -Estado civil; -Cidade onde reside; -É pessoa com deficiência; -Escolaridade; -Ocupação; -Renda

Resposta Dissertativa

15. O candidato classificado na condição de Egresso da Escola Pública com renda familiar bruta igual ou inferior a R\$1.650,00 por pessoa, deverá anexar em um só arquivo RG, CPF e comprovante de residência de todos os membros da família.

Arquivo Anexado

IMPORTANTE: Os candidatos que fizeram opção por mais de uma modalidade de cotas, dever responder às questões e anexar os arquivos necessários a cada uma das cotas escolhidas.

Em seguida, confirme a sua habilitação à matrícula e acompanhe no [www.emufpa.ufpa.br](http://www.emufpa.ufpa.br) as informações sobre o início das aulas.

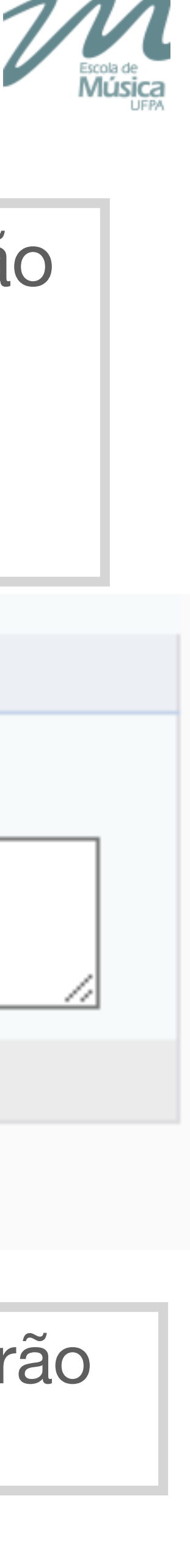

Ao final, o candidato pode escrever o que achar necessário e/ou que possa não ter sido contemplado no formulário.

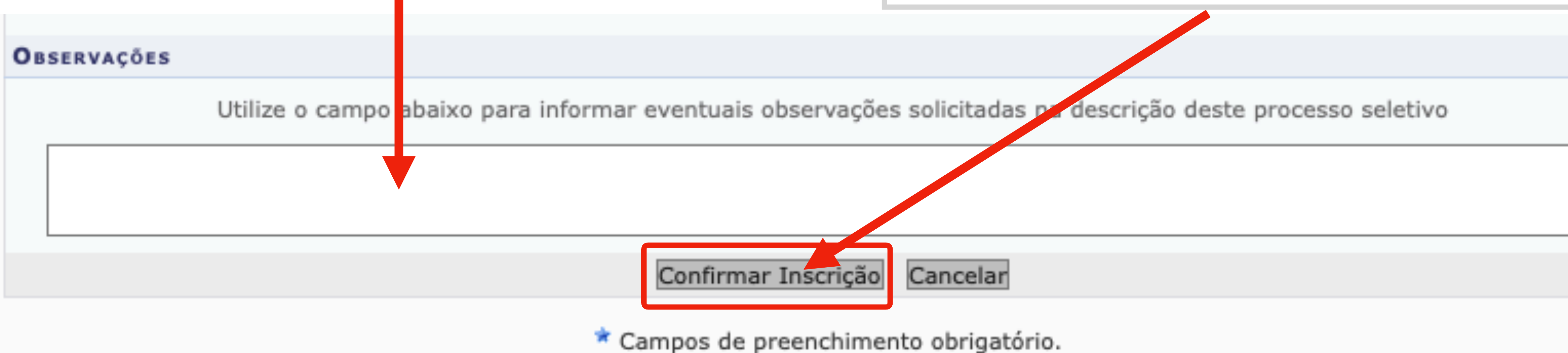

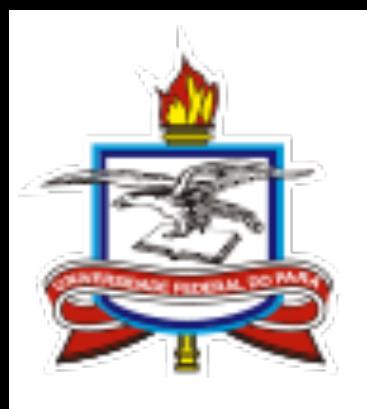

# **Finalizando a habilitação**

Prof. José Alexandre Lemos Coordenador de Ensino da Emufpa